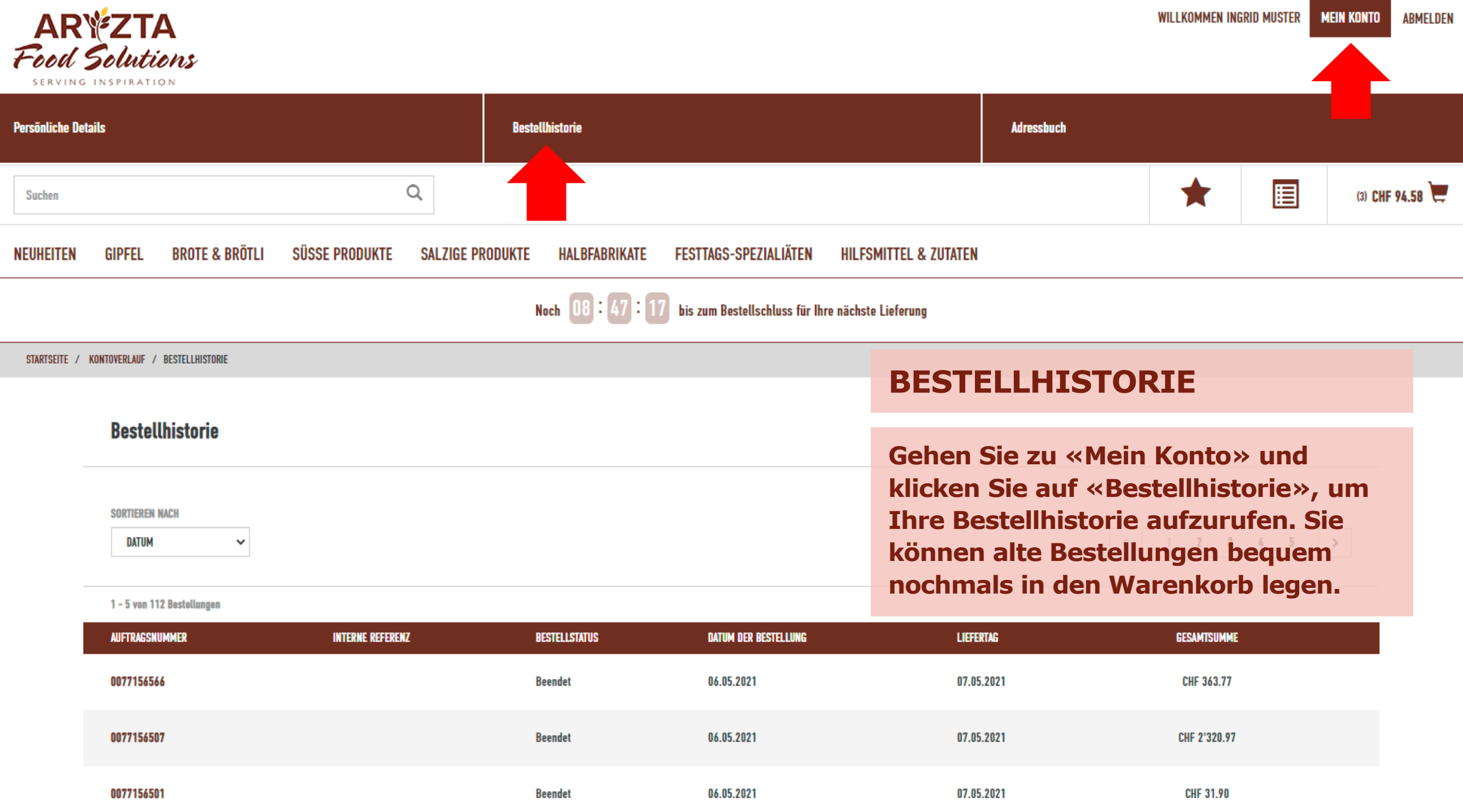

÷,